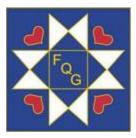

Fallbrook Quilt Guild PO Box 1704 Fallbrook CA 92088

Facebook: Fallbrook Quilt Guild https://fallbrookquiltguild.com

<u>Guild Officers:</u> President: Sylvia Williams\* sylview001@gmail.com

1st VP: Dixie Johns\* dixieljohns@gmail.com

2nd VP: Ann Turley\* ann@annturley.info

Secretary: Tricia Voight\* catarheel@gmail.com

Treasurer: Barbara Vajda\* panatives@yahoo.com

Compliance Officer: Dianne Parker\* scarletto@msn.com

Ways and Means Chair: Jan Conklin\* Jan.conklin@verizon.net

Membership Chairs: Mara Woods\* 77dogyogi@gmail.com Karen Johnston\* karejohnston@gmail.com

\*Executive Board

**The Village Quilter** 

Official Newsletter of the Fallbrook Quilt Guild Founded 1987 Issue 5 for the 2020-2021 Guild Year February 2021

# Happy Valentíne's Day

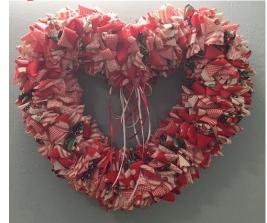

## February President's Message

#### Hi Everyone,

I'm so happy to be welcoming February and another great "Zoom" meeting day to look forward to. It's so great to see you all during these meetings.

I thank you all who have been so kind to send in your membership fee for the new year; this allows us to continue to offer a speaker "virtually."

My favorite part of our meeting continues to be "Show & Tell." While not as good as seeing your quilts in person, it is the next best thing. Thank you all for sharing what your creative ideas and your beautiful quilts.

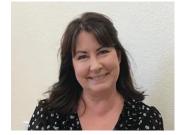

Very best regards,

~Sylvia Williams

# Programs

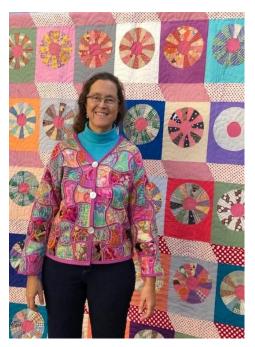

### Greetings from Virtual FQG Quiltland!

Lauretta Crites's wonderful January program gave us all a few great ideas for seasonally decorating our homes with all the quilts we have made. I was especially interested in her hanging methods and hope to try one or two soon.

This month, Anne Sonner (left) of Walnut CA will be Zooming our way with a fascinating program on family and American history through her quilts. She has done extensive research and has some intriguing quilts, with stories to tell.

Visit her website at: https://annesonnerquilts.wordpress.com/lectures/

In March, we will hear from Elizabeth Eastmond of OPQuilt.com. She is an awardwinning quilter and pattern designer. She creates patterns that use color in bold strokes and uses all types of traditional piecing, applique, and English Paper Piecing to make her quilts. See her quilts here: <u>www.opquilt.com</u>.

As usual, I will send out Zoom invitations the morning of the guild meeting and you should have it in your email by 8:30 am. If you don't see it, check your spam or junk folder. If you have never received a Zoom invite from me, let me know ASAP. There are a few members who weren't on my original address list.

### Happy Quilting!

See you Thursday, February 4, starting at 6 p.m. for our informal chat; then on to the meeting at 6:30.

ANN TURLEY www.annturley.info

Quilts of Love

### Dixie Johns

W families. This month we had fifteen quilts turned in for a total of 115. In many of these turned in, I can see lots of impressive quilting skills of straight lines, ditch, and cute motifs such as stars.

Our guild's Facebook page has a picture of one recipient and her baby whose quilt was delivered by Mary Morrison. Thank you, Mary, and all the other seven members who turned in quilts.

Members who have fulfilled the requested two or more baby quilts now include: JoAnne Russell, Frannie Marr, Dianne Parker, and Linda Rosensteel.

Quilts can continue to be turned in to, or checked out of, the box by my front door, located at 2148 Stone Castle: gate code #2148. There's a clipboard in the box for you to log in on the left side what's turned in and on the right side what's checked out. Confusing, can remember that? Bring your glasses so that you can see the headings on the paper. O

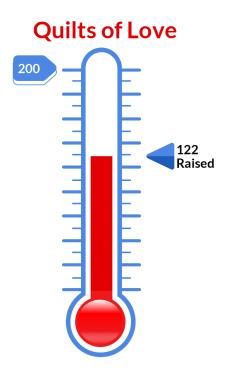

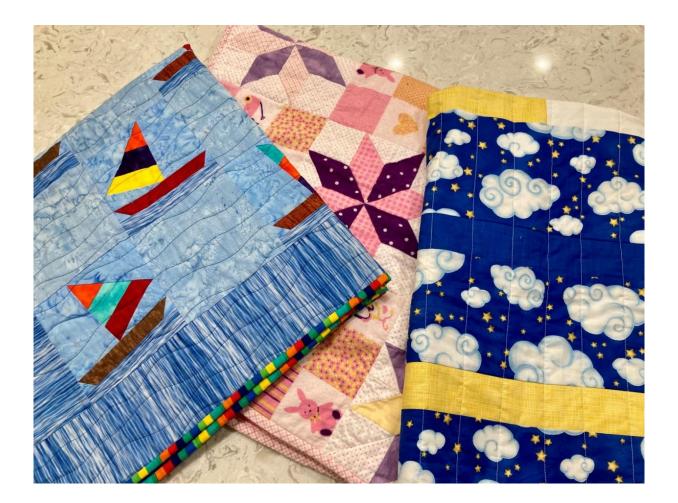

# Happy Birthday, February Friends!

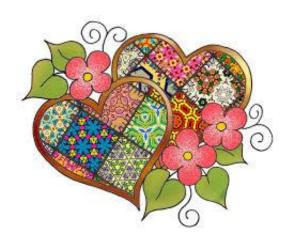

3 Jessie Lee 3 Floyce Royer 10 Sharon Walters 12 Sheryl Kaplan 13 Irene Althaus 16 Barbara Vajda 18 Barbara Ericson 24 Sharon Boehm 28 Sarah Sandor I hear some people are starting to feel stressed in lockdown! Actually I was just talking about this with my sewing machine, and she seamed to agree. But when I asked the elastic, it just snapped back! I think it was stretched to its limit. So I tried to talk to the cotton, but it shrank away. The linen was in a bunch. The scissors were snippy. Even the stuffing was down. When I came around to ask the buttons,they just gaped. The snaps suggested I get a grip. Thankfully, the iron gave it to me straight and reminded me this will all be smoothed over soon.

# Memo from Membership

Hello Quilters! We're back!

Ann Turley has worked hard to bring worthwhile monthly programs into our homes until our normal routine can resume.

At this time, we are asking for the renewal of your membership at the rate of \$15 for the period from January 1 to June 30, 2021, which will help pay for program speakers and other ongoing expenses. Please make out your check to the Fallbrook Quilt Guild (but please **DO NOT** use the FQG abbreviation, per our bank) and mail it to P.O. Box 1704, Fallbrook CA 92088 (**not** 92028).

Your continued support will be a ray of sunshine after such a bleak year!

Thanks!

Mara, <u>marawoods@yahoo.com</u> Karen, <u>karejohnston@gmail.com</u>

# *Fallbrook Quilt Guild General Meeting Minutes* January 7, 2021

The meeting opened with a welcome to members. Everyone is getting the hang of the "Zoom" meeting and it is so nice to be together virtually.

Membership is asking for all members to send in their \$15.00 membership fee for the new year to the guild P.O. Box. This will allow us to continue to fund our speakers for this year.

This evening's speaker was Lauretta Crites, who presented a great program titled "Tis the Season" showing us how to change the seasons in our home with quilts.

Our virtual Show and Tell was very good tonight with many members showing what they have been up to in the new year. Thank you to everyone for sharing.

Mínutes submítted by Sylvía Wílliams

### HOW TO WATCH A MEETING ON ZOOM

- 1. **DEVICE**: A cell phone, tablet, or computer with a camera and an Internet connection.
- 2. **GETTING ZOOM AND LOGGING ON**: Two ways, and you don't need an account. First, go to Zoom.us and click on "join a meeting," then type in the Meeting ID and Password. Second and easiest way is to check your email for an invitation and click on the link. The link takes you directly to the meeting. This invitation will be sent out the morning of the meeting.

#### 3. ETIQUETTE DURING A MEETING:

- A. When you join a meeting you will be muted. If you come in early and want to visit with the other members, unmute yourself by clicking on the microphone in the lower left of your screen.
- B. Use the Chat box to make comments and send questions to the Moderator.
- C. If your screen doesn't show your name, please rename it so that we all know who you are. To do this, hover over your own picture until three dots appear in the upper right corner. Click and select "rename".
- D. Phone and Tablet users: use your device in the horizontal/landscape position.
- 4. **AUDIO and VIDEO**: When you first sign in, click on "mute" (headset) and "audio" (microphone) so that both no longer have a red line running through them.

**NOTE**: if you have muted yourself, the moderator cannot turn on your mute or video. She can, however, send you a pop-up message asking you to unmute yourself or turn on your video.

- 5. **GALLERY AND SPEAKER VIEWS**: Controlled by clicking your choice in the upper right corner of the screen, Gallery View shows a thumbnail of everyone present over several pages if necessary, while Speaker View shows a large screen of the person who is talking.
- 6. **CHAT**: You can send either a public or private message. iPhone and Tablet click on the dropdown menu under Participants and under # dots. Computer Click Chat on lower tool bar.
- 7. **PINNING A SCREEN**: Use this function when a speaker is presenting a program, or during an event such as Show & Tell. **COMPUTER/TABLET**: you must first be in "Speaker View". Move your cursor to the upper right of the speaker's thumbnail and click on the 3 dots.. Now click on "Pin Screen" in the dropdown list. To unpin, click on "unpin" in the upper left corner of the large image. **IPHONE**: Swipe right to left to move from Speaker View to Gallery View. Double-click on any image to pin that person. To unpin, double-tap on the large image.
- 8. **READY TO LEAVE THE MEETING?: COMPUTER/TABLET** On the toolbar at the bottom of your screen, look for a red button at the end on the right. **IPHONE** tap the screen and look for a red button that says "leave". Click and you're done.

#### If you have any questions, send me an email and I will do my best to help you. Ann Turley ann@annturley.info

The above information was condensed from an article prepared by Live Online Classes www.LiveOnlineQuiltClass.com RaNaeMerrill Quilt Design

## Scraps and bits from the Guild

If you are a new member of the Guild – over the past 2 years – we'd like to get to know you!

Please send a short bio: Did you just move to Fallbrook? How did you hear about the Guild? What's your favorite type of quilting project? Do you have a favorite book/magazine to learn new techniques? Include a picture of yourself and any quilting projects (we love to see what everyone's working on!)

The deadline for submitting material for inclusion in The Village Quilter is the 20th of the month preceding the publication date. Send material to Charlotte Seidman at cseidman7@gmail.com. Thanks!

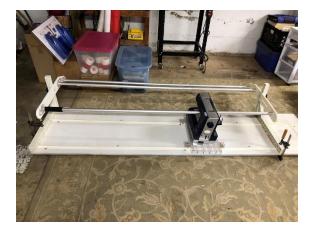

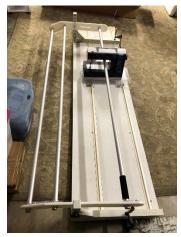

Sandy Scott's friend is donating this quilting frame to anyone who is interested.

Please contact Sandy for the details.

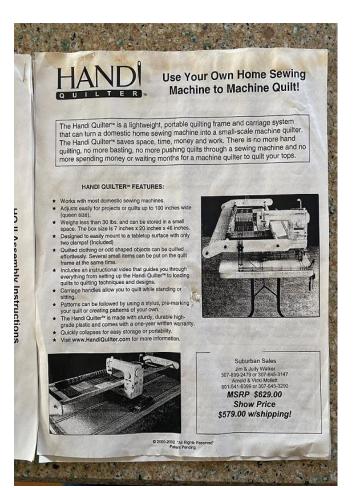

Road@Home The Virtual Experience 1160 Dewey Way Suite A Upland, CA 91786

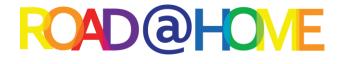

Dear Southern California Guilds,

We know the impact of the postponement of Road is rippling throughout the quilting community and will be especially impactful in our local Southern California Quilting Community. We know a lot of organizations use Road for not only recruitment purposes but also vital fundraising efforts.

We are offering Southern California Quilt Guilds a free listing for our virtual show. We highly recommend you use one of the many virtual non-profit raffle platforms that are available online. We will list your logo, a link to your website and if applicable a link to your online raffle quilt platform so you can sell raffle tickets online for your raffle quilt.

Please complete the google form to list your guild <u>https://forms.gle/qauqRcijAiFYtMy47</u>. You do not need to be raffling off a quilt to be listed.

Road@Home also includes the largest class catalog that we have ever assembled. Classes are mostly 3 hours in length. We have a wide variety of lectures and even a couple courses in being a quilting professional.

Although we can't be together in person we hope that Road@Home will fill some of the void that we know will be felt in January.

We also will have listings of your favorite vendors! You'll be able to browse their Road page them go directly to their websites in order to purchase products! Remember: 90% of these companies rely on in person events to make a living. The pandemic has really impacted their sales, so please support the vendors to when we can gather in person again we have vendors to shop from!

As always we value and appreciate all the support we have received from the Southern California Quilt Council over the years. I can't wait to see all of you again in January 2022 when it is safe to gather once again.

Please be safe and take care Matt